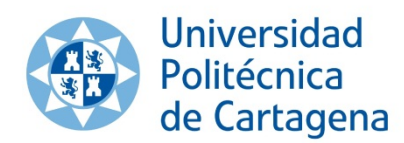

## **1. ¿Quiénes son Usuarios Registrados**

Personas que tengan o hayan tenido alguna vinculación con la Universidad Politécnica de Cartagena (UPCT), como alumnos, empleados, profesores o antiguos alumnos, o personas que se hayan registrado previamente.

### **2. ¿Cómo accedo si no recuerdo mi contraseña?**

Si no recuerdas tu contraseña, utiliza la opción "¿Has olvidado tu contraseña?", al intentar acceder a través del PAU – Punto de Acceso Único. [\(https://autentica.upct.es\)](https://autentica.upct.es/)

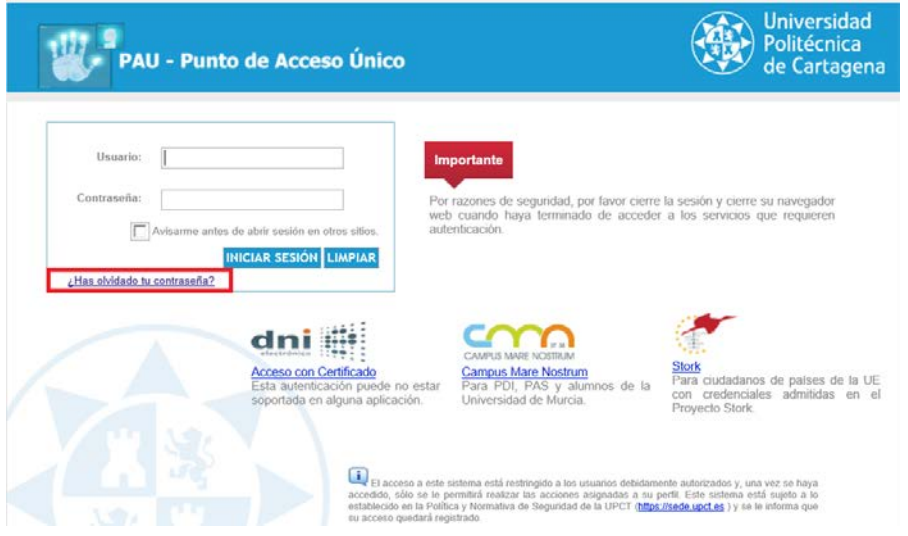

### **3. ¿Qué necesito para poder regenerar una nueva contraseña?**

Si actualmente eres empleado (PAS o PDI) de la Universidad, deberás responder a una serie de preguntas de la que sólo tú sabes la respuesta.

Si eres o fuiste alumno de la Universidad, o anteriormente estuviste registrado en la Universidad, podrás regenerar tu contraseña de dos formas distintas:

a) Usando tu certificado digital, - en cuyo caso, pulsa sobre "Acceso con Certificado Digital/DNI electrónico". Se soportan los certificados del DNI electrónico, FNMT y ACCV. En este caso, al autenticarte con tu certificado, accederás directamente a un formulario que ter permitirá realizar el cambio de contraseña.

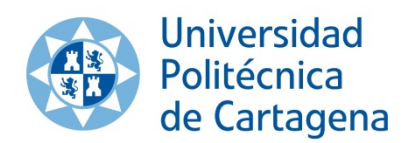

# **Recuperación de Contraseña para Usuarios Registrados**

b) Indicando el correo electrónico que proporcionaste a la Universidad, cuando eras alumno o empleado de la UPCT. El correo **no podrá ser** de la Universidad Politécnica de Cartagena (es decir, no podrá ser ni upct.es ni @alu.upct.es). En este caso se generará una nueva contraseña de acceso que le será enviada a su dirección de correo electrónico.

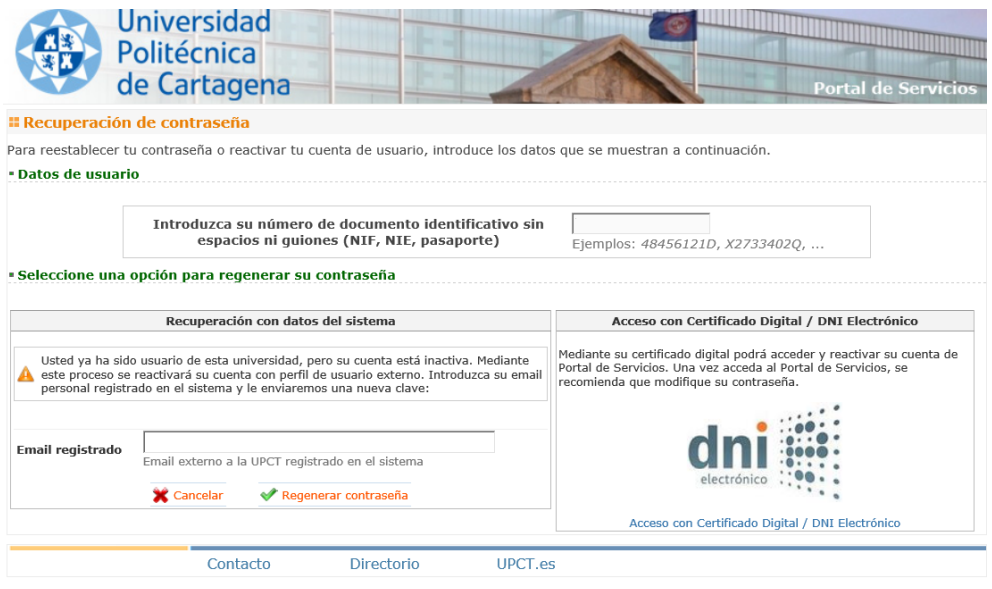

#### **4. ¿Qué hago si no recuerdo el correo electrónico que registré en la UPCT y no tengo certificado digital?**

Si no recuerda el correo y no tiene un certificado digital, póngase en contacto con la Universidad, a través de la unidad o servicio al que quieres acceder, y solicite que registren un nuevo correo electrónico en sus datos personales.

Una vez el personal de la Universidad **haya acreditado su identidad** (mediante respuestas a preguntas que sólo usted conoce), registrarán una nueva dirección de correo junto a sus datos personales, con la que podrás regenerar tu contraseña (ir al punto 3.b).